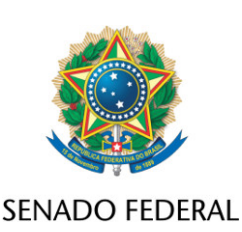

## **REQUERIMENTO Nº DE**

Senhor Presidente,

Requeiro, nos termos do art. 332, § 1º, do Regimento Interno do Senado Federal, o desarquivamento das seguintes proposições:

> - PL 1903/2021 - PL 1822/2021 - PLS 429/2017 - PLS 301/2018 - PEC 89/2019 - PEC 25/2020 - PLS 100/2016

## **JUSTIFICAÇÃO**

Entendemos relevante, em razão da inauguração da 57ª legislatura, o desarquivamento de algumas proposições, com vistas à continuidade de sua tramitação no Senado Federal. Seguem abaixo as ementas das matérias referenciadas no presente Requerimento:

PL 1903/2021 - "Altera a Lei nº 9.296, de 24 de julho de 1996 – Lei da Interceptação Telefônica, para dispor sobre as hipóteses de captação ambiental, sem ordem judicial, quando há risco à vida, à liberdade ou à dignidade sexual".

PL1822/2021 - "Altera a Lei nº 9.296, de 24 de julho de 1996 para permitir o uso de gravação oriunda de captação ambiental nos casos que especifica".

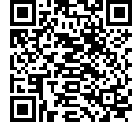

PLS 429/2017 – "Altera a Lei nº 9.096, de 19 de setembro de 1995, que dispõe sobre partidos políticos, regulamenta os arts. 14, § 3º, inciso V e 17, da Constituição Federal, a fim de aplicar aos partidos políticos as normas sobre programa de integridade".

PLS 301/2018 – "Altera a Lei nº 6.019, de 3 de janeiro de 1974, e a Lei nº 8.429, de 2 de junho de 1992, para vedar o nepotismo nos contratos de terceirização de atividades da Administração Pública e exigir a transparência nessas contratações e a qualificação dos empregados utilizados na execução dos contratos".

PEC 89/2019 - "Modifica o art. 84 da Constituição Federal, para vedar indulto e comutação de penas nas situações que especifica".

PEC 25/2020 - "Altera o art. 128 da Constituição Federal para modificar a forma de escolha do Procurador-Geral da República".

PLS 100/2016 - "Altera a Lei nº 9.096, de 19 de setembro de 1995, a fim de prever a responsabilização dos partidos políticos por atos de corrupção e similares; acrescenta os arts. 32-A e 32-B à Lei nº 9.504, de 30 de setembro 1997, para tornar crime o caixa 2, e altera a redação do art. 105-A da mesma lei".

Sala das Sessões, 29 de março de 2023.

**Senador Sergio Moro (UNIÃO - PR)**

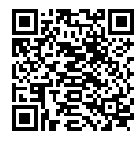

ssinado eletronicamente, por Sen. Sergio Moro e outros